### **Chat**

#### **A program to make Prolog input more English like**

**A project from Clocksin and Mellish, page 244 third edition**

# **The main program –!chat**

- ◊ The rule repeats itself until the user enters exactly "**Stop.**" **chat :- repeat**
	- > **Get a sentence from the user**
		- **, readLine ( Sentence )**
	- > **Obtain the internal form, Clause, from the external form, Sentence.**

 **, parse ( Clause , Sentence , \_ )**

> **Determine the appropriate response.**

 **, respondTo ( Clause )**

> **chat succeeds when the internal form is stop**

 **, Clause = stop .**

# **readLine ( Sentence )**

- $\Diamond$  Read a sentence as a list of words, where each word is the list of characters in ASCII numeric code.
- $\Diamond$  Split off the periods, question marks and apostrophes
- $\Diamond$  Create the corresponding list of atoms **readLine ( Sentence ) :- readCharLists ( Words ) , morphs ( Words , Sentence) , ! .**
- ◊ User types **John is a person.**
- ◊ Words ==> **[ [ 74, 111, 104, 110 ], [ 105, 115 ], [ 97 ], [ 112, 101, 114, 115, 111, 110, 46 ] ]**
- ◊ Sentence ==> **[ John , is , a , person , . ]** > **John is a constant not a variable**

# **readCharLists ( Words )**

 $\Diamond$  Read in a list of words from the keyboard and convert each word to a list of character lists

```
readCharLists ( [ Word | MoreWords ] ) :-
```
> **Read a word**

 **readWord ( Word , TerminatingChar )**

> **end of line (ASCII 10 is newLIne) signals the end of the list of words**

 **, ( (TerminatingChar = 10 ) , MoreWords = []**

 **; readCharLists ( MoreWords ) ).**

◊ MoreWords is a hole

> **see parts assembly example**

## **readWord( Word, CharList )**

- $\Diamond$  Read in a word from the keyboard **readWord ( Word , TerminatingChar ) :- get0 ( C )**
	- > **Check for end of line or space character , ( ( C = 10 ; C = 32 )**
	- > **Handle eol and space character cases , TerminatingChar = C , Word = []**
	- > **Character in a word, get the rest of the word ; readWord ( RestOfWord , TerminatingChar ) , Word = [ C | RestOfWord ] ) .**

# **Morphs ( WordList , AtomList )**

 $\Diamond$  Convert list of words (as character lists from readCharLists, for example) to list of atoms, applying morphological rules to split off punctuation and the possessive " 's ".

> **morphs ( [] , [] ). morphs ( [ Word | RestOfWords ] , Atoms ) : morph ( Word , Atom ) , morphs ( RestOfWords , RestOfAtoms ) , append ( Atom , RestOfAtoms , Atoms ) .**

# **morph ( Word , ItsAtoms )**

- $\Diamond$  Convert one word, as a list of characters, to its corresponding atoms.
	- > **More than one atom occurs when punctuation is split off, as punctuation is treated as an atom separately from a word.**

```
morph ( [] , [] ) .
```
- **morph ( Word , ItsAtoms ) :-**
	- > **Use the available rules for morphing a word to a list of component character lists**
		- **morphrules ( Word , WordComponents )**
	- > **Convert each list of character codes to its corresponding atom**
		- **, maplist ( name , ItsAtoms , WordComponents ) .**

## **morphrules ( CharList , ComponentLists )**

◊ ComponentLists is a sequence of sublists of CharList determined by the **splitOff** rules

**morphrules ( CharList , ComponentLists ) :-**

> **Do any split off rules apply?**

 **( append ( X , Y , CharList )**

 **, splitOff ( Y )**

 **, ComponentLists = [ X , Y ] )**

> **Nothing to split off so only one sublist**

 **; ComponentLists = [ CharList ] .**

# **splitOff ( String )**

◊ List of strings that are to be split off from words

> **Apostrophe s splitOff ( "'s" ) .**

> **Question mark splitOff ( "?" ) .**

> **Period splitOff ( "." ) .**

# **maplist ( P , Arg1 , Arg2 )**

- ◊ **maplist** is a predicate that is the equivalent to the Lisp mapcar but restricted to exactly one argument
- ◊ **maplist** applies the predicate **P** to every item in **Arg1** and the result is the corresponding item in **Arg2**.

**maplist ( \_ , [] , [] ). maplist ( P , [ H1 | T1 ] , [ H2 | T2 ] ) :-**

> **Q is the predicate P ( H1 , H2 ). The operator =.. defines the correspondence of the internal form Q with the list form on the the right.**

```
 Q =.. [ P, H1, H2 ]
```
- **, call ( Q )**
- **, maplist ( P , T1 , T2 ) .**

### **Parse rules**

◊ The **parse** rules analyse the list of atoms in a sentence. The relevant parts are extracted and rearranged for the **respondTo** rules.

> **parse ( internal\_sentence\_representation , the\_sentence\_to\_parse , remainder\_of\_sentence )**

#### > **First rule creates the internal form stop to terminate the program**

**parse ( stop , [ 'Stop' , '.' ] , [] ) .**

#### > **Last rule matches everything to create the internal form noparse for the "Can't parse that" response**

**parse ( noparse , \_ , \_ ) .** 

# **Parsing "\_ is a \_."**

 $\Diamond$  A rule to parse sentences of the form **John is a person.**

- $\Diamond$  The parsing part of the rule **parse ( Clause ) --> thing ( Name ) , [ is , a ] , type ( T ) , [ '. '] .**
- ◊ Where

**thing ( Name ) --> [ Name ] . type ( T ) --> [ T ] .**

- $\Diamond$  This does not look like Prolog syntax
- ◊ What is happening?

### **Parse rule translations**

- $\Diamond$  The previous syntax is in the library of predicates that comes with Edinburgh Prolog
- $\Diamond$  The predicates define a correspondence with the previous syntax and pure prolog syntax

**Why do we need the predicates?**

◊ Writing parsing rules in pure Prolog is tedious

# **Parsing "P is a T."**

 $\Diamond$  Syntax as entered in chat **parse ( Clause ) --> [ P ] , [ is , a ] , [ T ] , [ '.' ] .** ◊ Its equivalent in Prolog **parse ( Clause , S , Srem ) :- det1 ( S , S0 ) , det2 ( S0 , S1) , det3 (S1 , S2 ) , det4 ( S2 , Srem ) .** ◊ Query: **parse(Clause, [ John, is, a, person, '.' ], \_ ) det1 ( [ P | St ] , St ). P = John St = [ is , a , person , '.' ]** det2 ( [ is , a | St ] , St ). St = [ person, '.' ] **det3 ( [ T | St ] , St ). T = person St = [ '.' ]** det4 (  $\lceil$  '.' | St ], St ). St =  $\lceil$  ==> Srem =  $\lceil$ 

### **Parsing "\_ is a \_." and translation**

```
parse ( Clause ) -->
                  thing ( Name ) , [ is , a ] , type ( T ) , [ '. '] .
      thing ( Name ) --> [ Name ] .
      type ( T ) --> [ T ] .
\Diamond In Prolog is the following
      parse ( Clause , S , Srem ) :-
              thing ( Name , S , S0 ) , det5 ( S0 , S1 )
             , type ( T , S1 , S2 ) , det6 ( S2 , Srem ).
      thing ( Name , S , Srem ) :- det7 ( S , Srem ).
      type ( T , S , Srem ) :- det8 ( S , Strem ).
      det5 ( [ is , a ] | St ] , St). det6 ( [ '.' ] | St ] , St ).
      det7 ( [ Name | St ] , St ). det8 ( [ T | St ] , St ).
                                            compared to the translation
                                          Looks fairly straight forward
```
### **Internal representation of a parse**

- $\Diamond$  We can parse a sentence. So what?
- $\Diamond$  Need to get an internal representation for the parse so the **respondTo** can work.
- ◊ That is the role played by the **Clause** variable in the parse rules

## **Parsing "\_ is a \_." and semantics**

- ◊ Query: **parse ( Clause , [ John , is , a , person , '.' ] , \_ ).**
- ◊ **The parsing part of the rule**

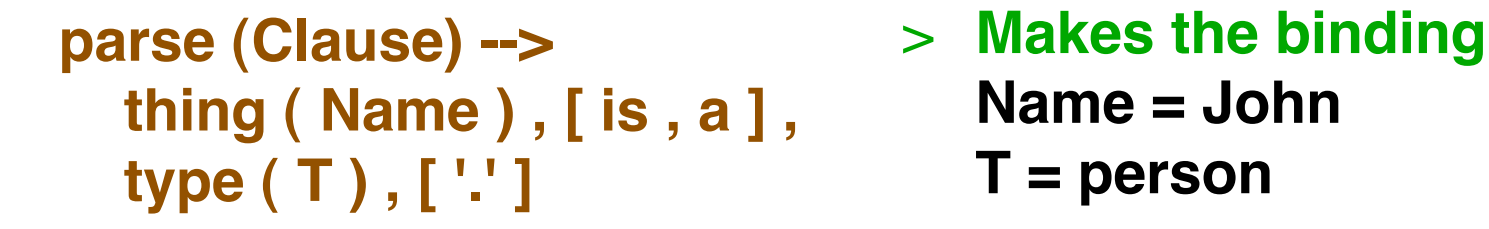

◊ **The semantic part of the rule**

**, { Clause =.. [ T , Name ]** > **Makes the binding , ! } . Clause = person ( John )**

**{...} indicates do not translate ..., keep as it is, in the translated rule**

# **thing ( X ) & type ( X )**

 $\Diamond$  For things we want to check they begin with an upper case letter (capital letter)

```
thing ( Name ) --> [ Name ] , { capital ( Name ) } .
```
 $\Diamond$  For types we want to check that it begins with a lower case letter.

**type ( T ) --> [ T ] , { not ( capital ( T ) ) } .**

 $\Diamond$  Rule for determining if a letter is a upper case (capital) letter or not.

> > **Character withASCII code less than 96 means it is an upper case letter. capital ( Name ) :- name ( Name , [ F |\_ ] ) , F < 96 .**

# **Parsing "A \_ is a \_."**

 $\Diamond$  The complete rule for parsing sentences like the following **A woman is a person.** > **The parsing part parse( Clause ) --> [ 'A' ] , type ( T1 ) , [ is , a ] , type ( T2 ) , [ '. ']** > **The semantic part , { Head =.. [T2, X] , Condition =.. [ T1, X ] , Clause = (Head :- Condition) , ! } .** ◊ The following bindings occur

> **T1 = woman T2 = person parse** Head = person ( X ) semantics, X is a variable **Condition = woman ( X ) semantics, same X Clause = person ( X ) :- woman ( X ) semantics**

# **Parsing "Is \_ a \_?"**

 $\Diamond$  The complete rule for parsing sentences like the following **Is Mary a person?** > **The parsing part parse( Clause ) --> [ 'Is' ] , thing( Name ) , [ a ] , type( T ) , [ '?' ]** > **The semantic part , { Goal =.. [ T, Name ] , Clause = ( '?-' ( Goal ) ) , ! } .**

 $\Diamond$  Using the example the following bindings occur

**Name = Mary T = person parse** Goal = person (Mary ) semantics **Clause = ?-(person ( Mary )) semantics**

◊ **?-** makes Clause functor unique, correct **respondTo** is used.

## **RespondTo**

 $\Diamond$  The following two clauses are the response to stopping the program and to not finding a parse.

> > **The argument is the internal representation formed in the semantic part of parse rules**

**respondTo ( stop ) :- write ( 'All done.' ) , nl , ! .**

**respondTo ( noparse ) : write ( 'Can''t parse that.' ) , nl , ! .**

#### **RespondTo – enter into database**

 $\Diamond$  The following matches all clauses, so it would be last on the list

> > **It adds the clause to the database – at the beginning**

```
respondTo ( Clause ) :- asserta ( Clause )
                          , write ( 'Ok' ) , nl , ! .
```
- ◊ **assertz(Clause)**  add at the end of the database
- $\Diamond$  **retract(X)** find a clause in the database that matches the argument and remove it from the database

# **RespondTo – Yes/No query**

- ◊ Match functor **?-** and argument Goal.
	- > **?- is used to provide a respondTo to correspond to a particular parse rule.**
	- > **The operator -> tries to establish the goals to its left. If they succeed, then the goals to its right are attempted**

```
respondTo ( '?-' ( Goal ) ) :-
                ( Goal -> write ( 'Yes' ) ; write ( 'No' ) )
                 , ! , nl , nl .
```
◊ In the case of the "**Is Mary a person?**" query we only need a yes and no answer.